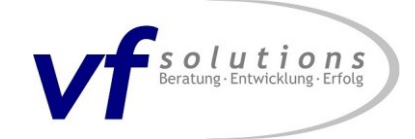

# **Profil**

## **Personalien**

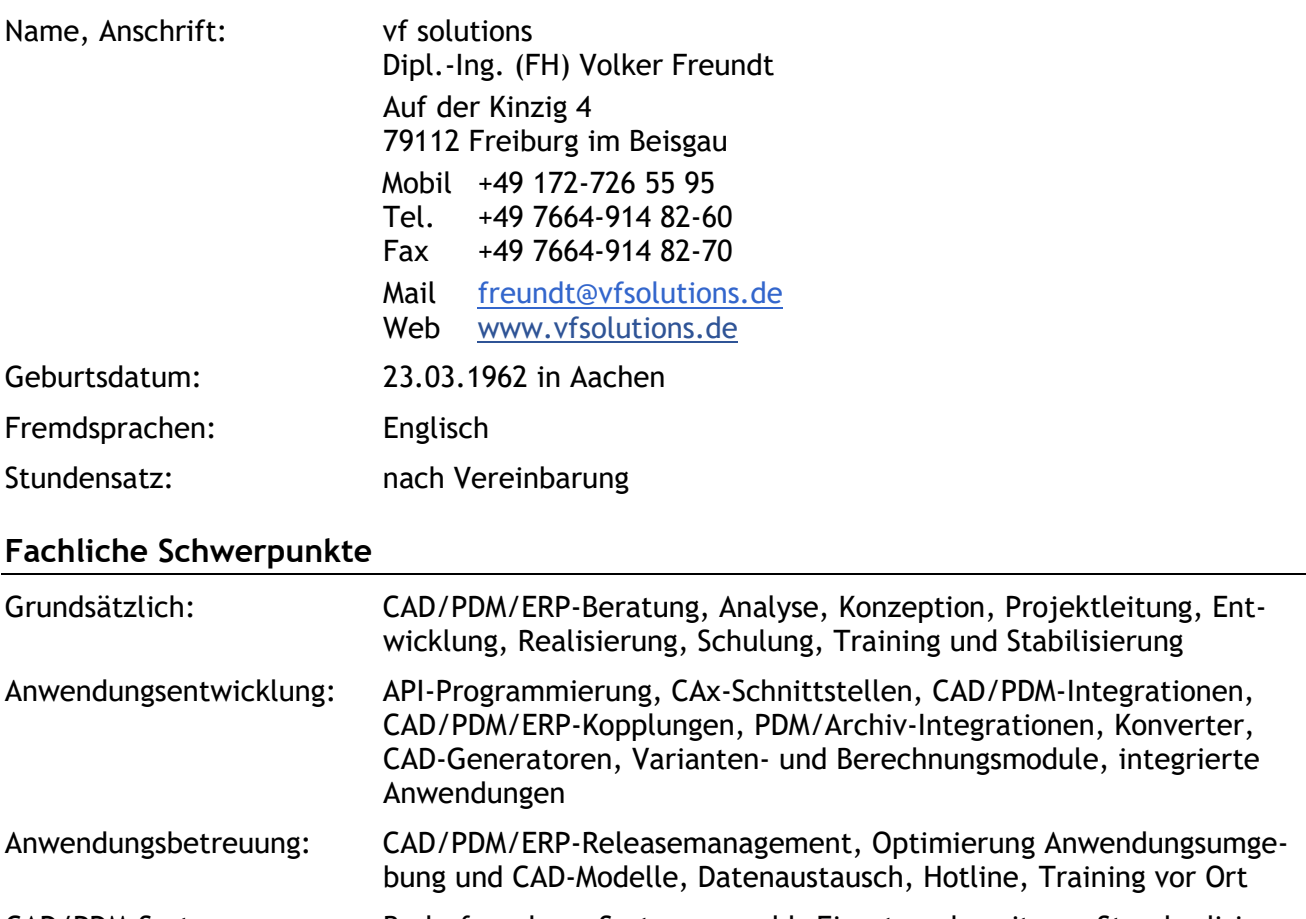

### CAD/PDM-Systeme: Bedarfsanalyse, Systemauswahl, Einsatzvorbereitung, Standardisierung, Definition Workflow und Versionslogik, Implementation bzw. Migration CAD-Datenbestand und PDM-Metadaten

Sachnummerung: Iststandsanalyse, Entwicklung, Implementation und Stabilisierung klassifizierungsbasierender Sachnummernsysteme, Sachmerkmalsleisten, Stücklistenwesen, Änderungsmanagement **Verfügbarkeit**

# Mobilität: Deutschland/Österreich/Schweiz, 3-5 Tage/Woche fulltime Verfügbar ab: sofort

# **Ausbildung**

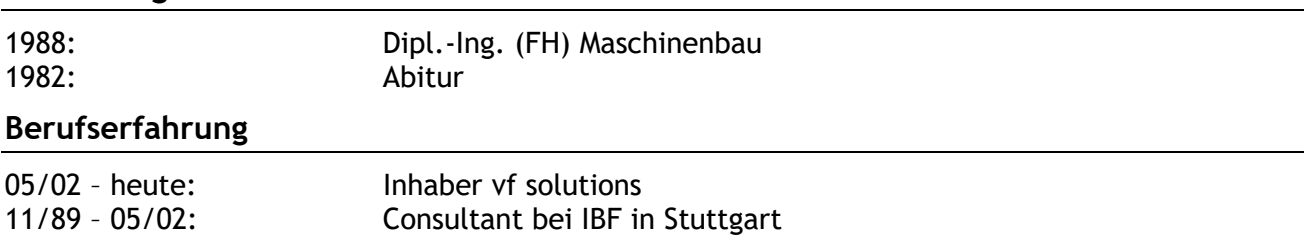

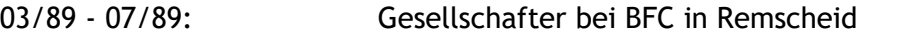

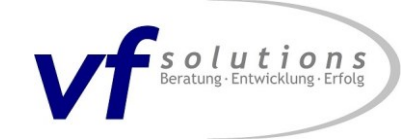

## **Fachkenntnisse**

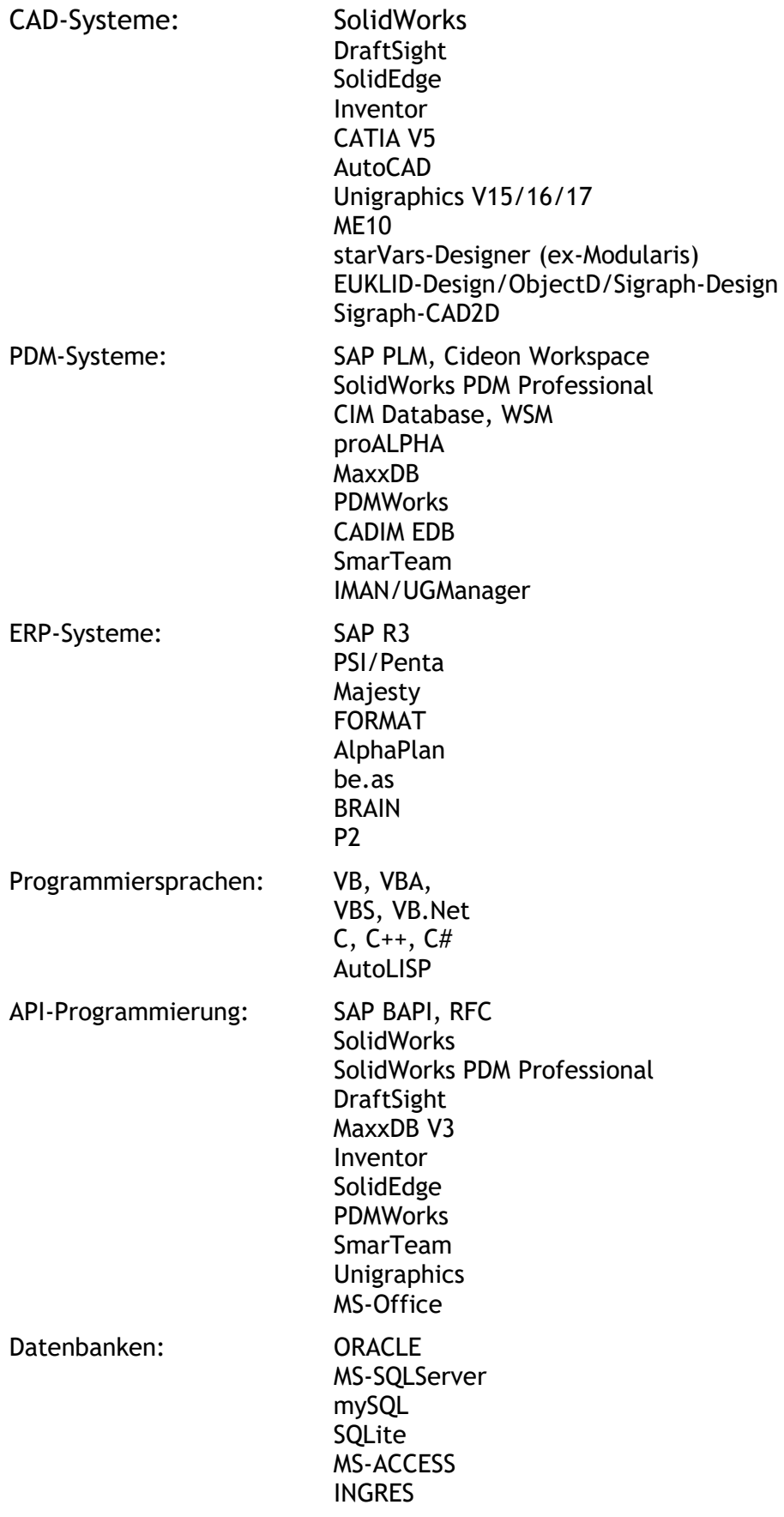

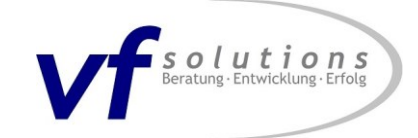

### **Referenzkunden**

- WIPOTEC GmbH, 67657 Kaiserslautern
- OptoPrecision GmbH, 28357 Bremen
- **EHLEBRACHT Holding AG, 32130 Enger**
- Robert Bosch Packaging Technology GmbH, 71332 Waiblingen
- Alexander Binzel Schweisstechnik GmbH & Co.KG, 35418 Buseck
- Wemhöner Surface Technologies GmbH & Co.KG, 32052 Herford
- **MIWE Michael Wenz GmbH, 97450 Arnstein**
- **ERNI Deutschland GmbH, 73099 Adelberg**
- LEICHT STANZAUTOMATION GMBH, 75248 Ölbronn-Dürrn
- Adapterbau Kokott GmbH & Co.KG, 91220 Schnaittach
- Silony Medical GmbH, 70771 Leinfelden-Echterdingen
- **Hinterkopf GmbH, 73094 Eislingen**
- ZAHORANSKY Systemtechnik GmbH, 79108 Freiburg
- S. Siedle & Söhne Telefon- und Telegrafenwerke OHG, 78120 Furtwangen
- Bühler GmbH, 74211 Leingarten
- **EDAK AG, CH-8847 Dachsen**
- GEWEFA Josef C.Pfister GmbH & Co.KG, 72393 Burladingen
- **PFUDERER Maschinenbau GmbH, 71642 Ludwigsburg**
- **SCHAAL engineering GmbH, 73084 Salach**
- weil engineering gmbh, 79379 Müllheim
- viastore systems GmbH, 74321 Bietigheim-Bissingen
- Bickel Blechtechnik GmbH, 75038 Oberderdingen
- **EXEC** teamtechnik Maschinen und Anlagen GmbH, 71691 Freiberg
- RENA Sondermaschinenbau GmbH, 78148 Gütenbach
- pro med instruments GmbH, 79111 Freiburg
- Adolf ILLIG Maschinenbau GmbH & Co.KG, 74081 Heilbronn
- **-** Linnemann GmbH, 72070 Tübingen
- **INTRAVIS GmbH, 52068 Aachen**
- SEW-EURODRIVE GmbH & Co.KG, 76646 Bruchsal
- GRAFIX GmbH Zerstäubungstechnik, 70565 Stuttgart
- Feinmechanik GmbH, 79224 Umkirch
- **EXE** Schneider-Leichtbau GmbH, 79112 Freiburg
- FIF World GmbH, 70794 Filderstadt
- **NEOPERL GmbH, 79379 Müllheim**
- **Scheuerle Fahrzeugfabrik GmbH, 74629 Pfedelbach**
- KAMAG Transporttechnik GmbH, 89079 Ulm
- Kunzmann + Hartmann Armaturen GmbH, 75038 Oberderdingen
- **Eugen FAHRION GmbH & Co.KG, 73667 Kaisersbach**
- Robbins GmbH, 73037 Göppingen
- Novotechnik Messwertaufnehmer OHG, 73760 Ostfildern
- **axion GmbH, 71229 Leonberg**
- **Ingenieurberatung Dr.-Ing. Franz, 70619 Stuttgart**

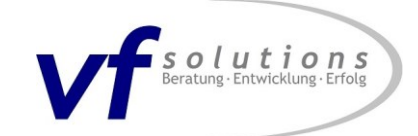

# **Projekte chronologisch**

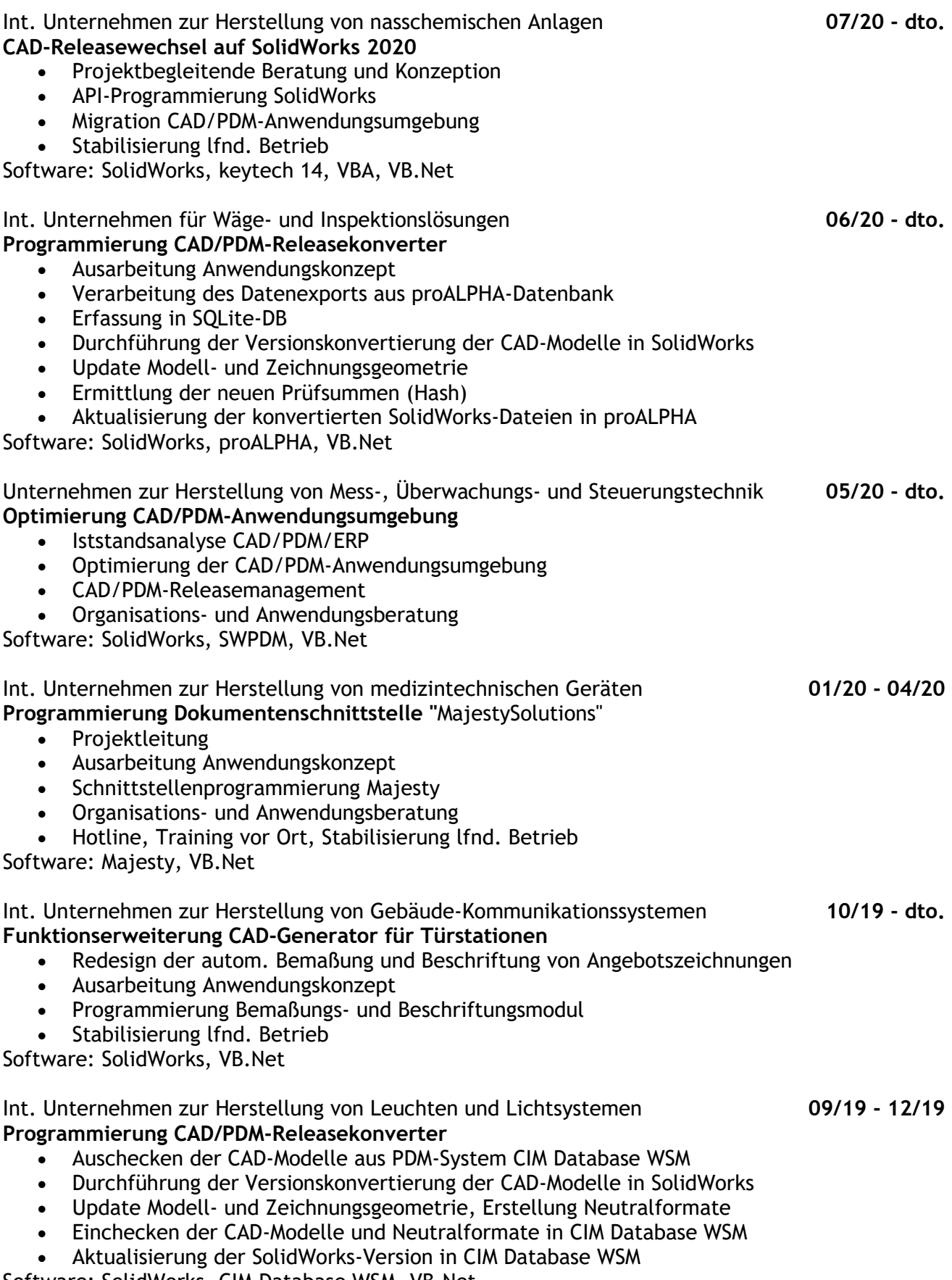

Software: SolidWorks, CIM Database WSM, VB.Net

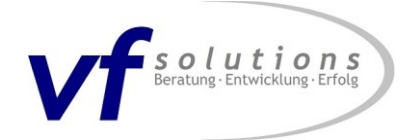

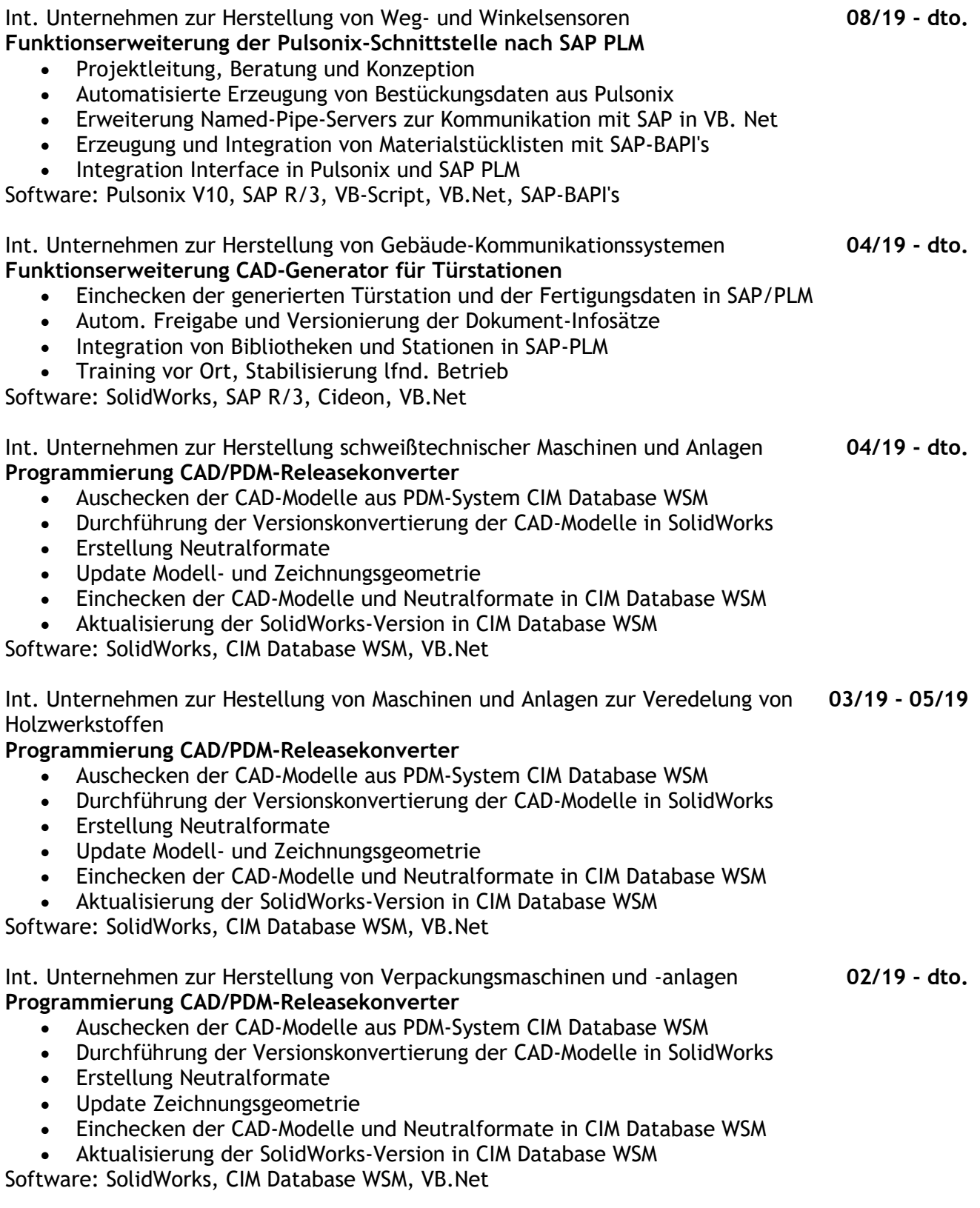

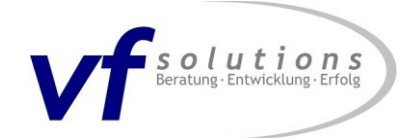

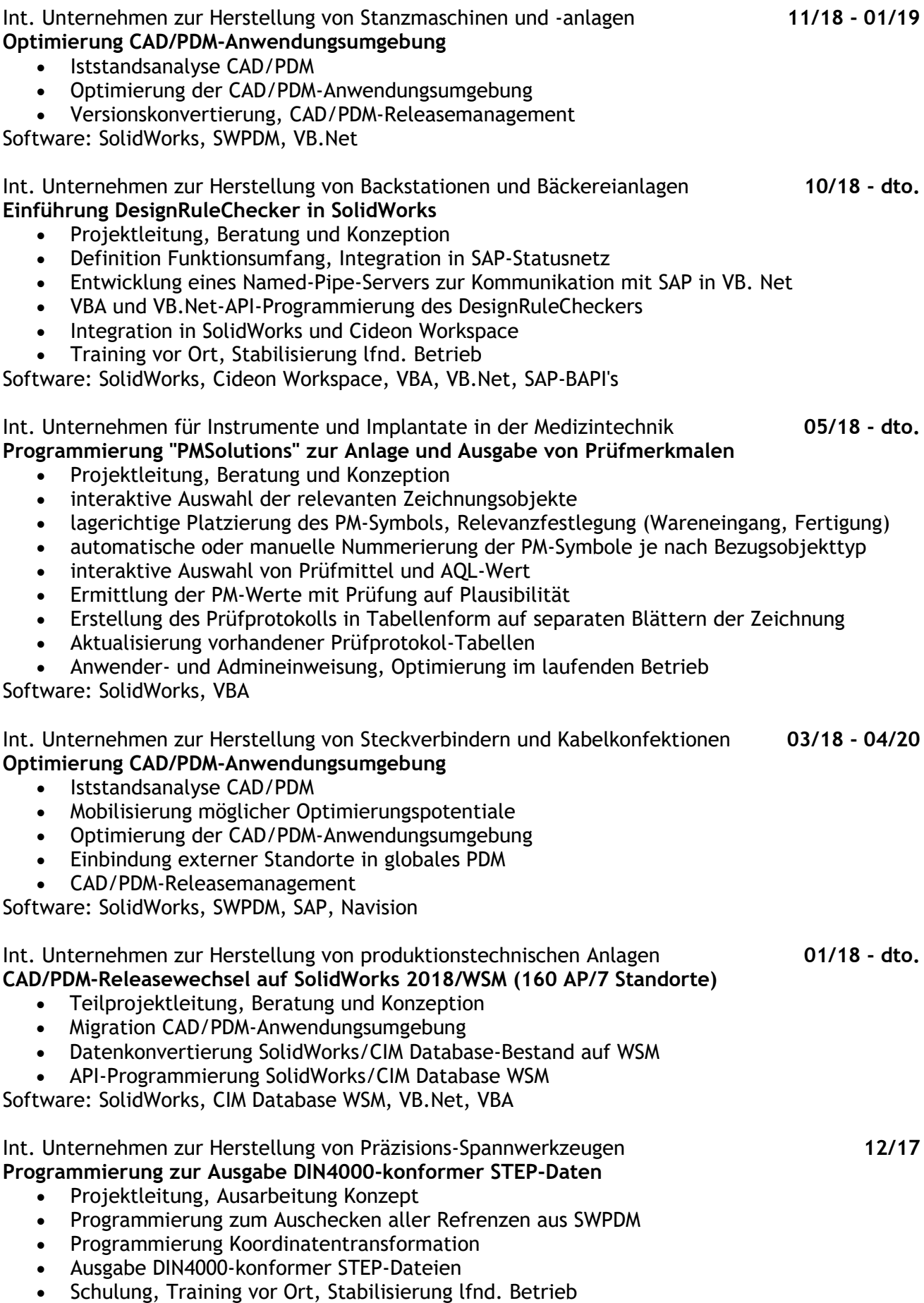

Software: SolidWorks, SolidWorks PDM Professional, VBA

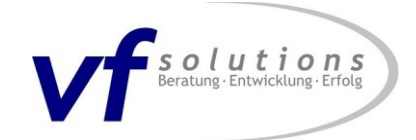

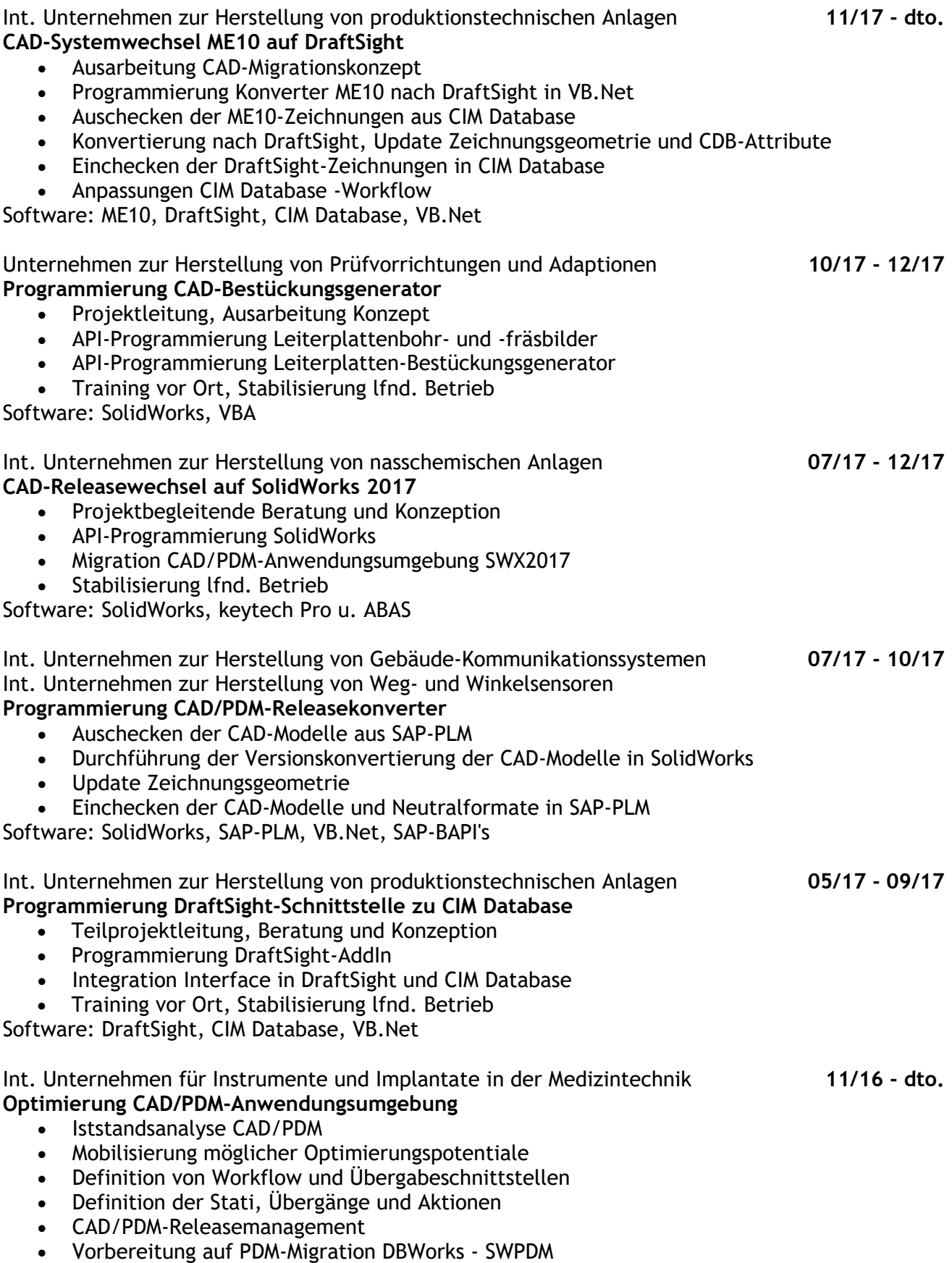

Software: SolidWorks, DBWorks, SWPDM

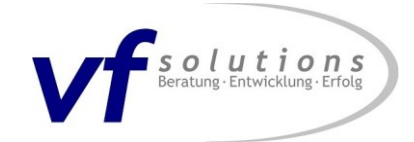

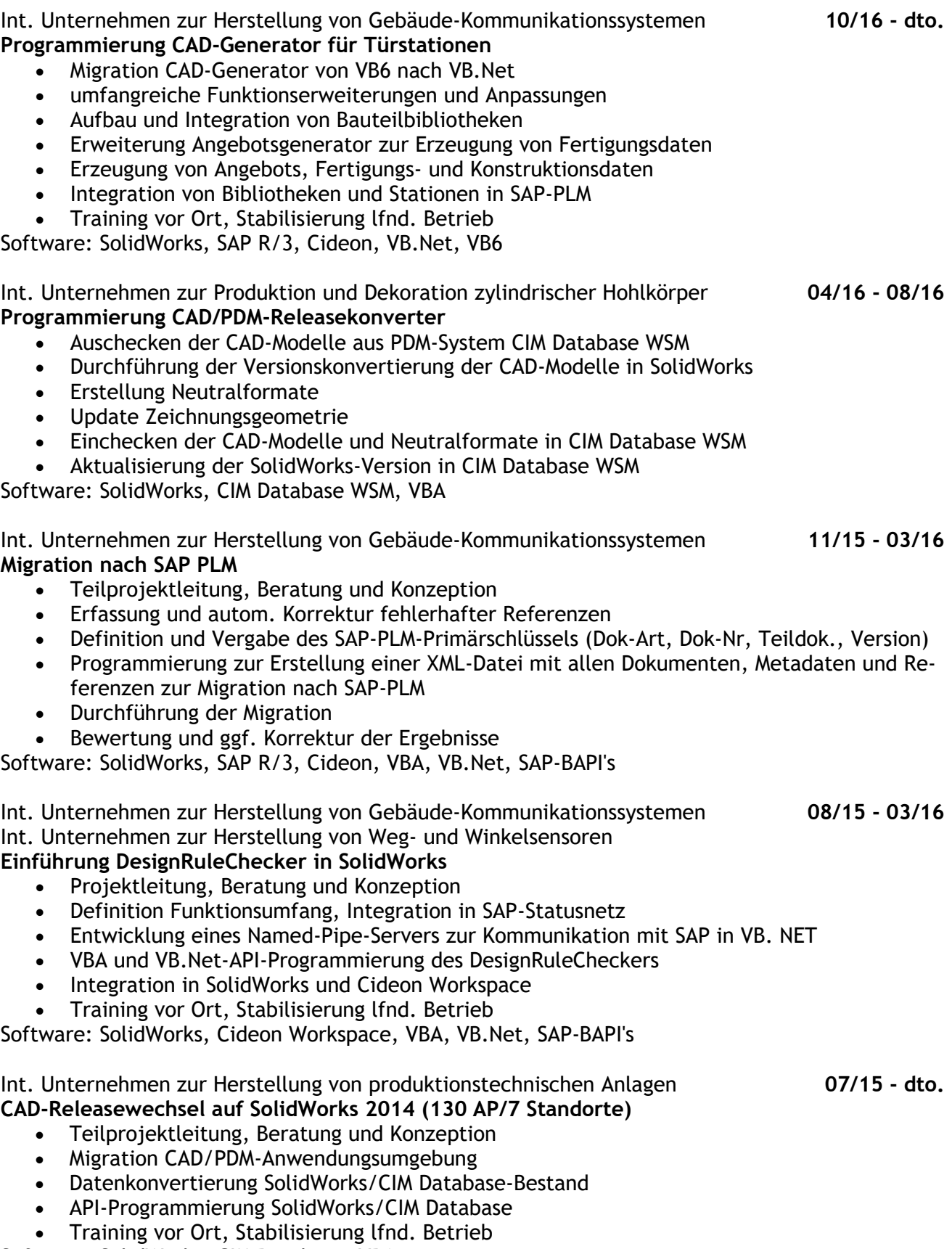

Software: SolidWorks, CIM Database, VBA

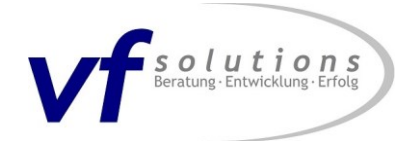

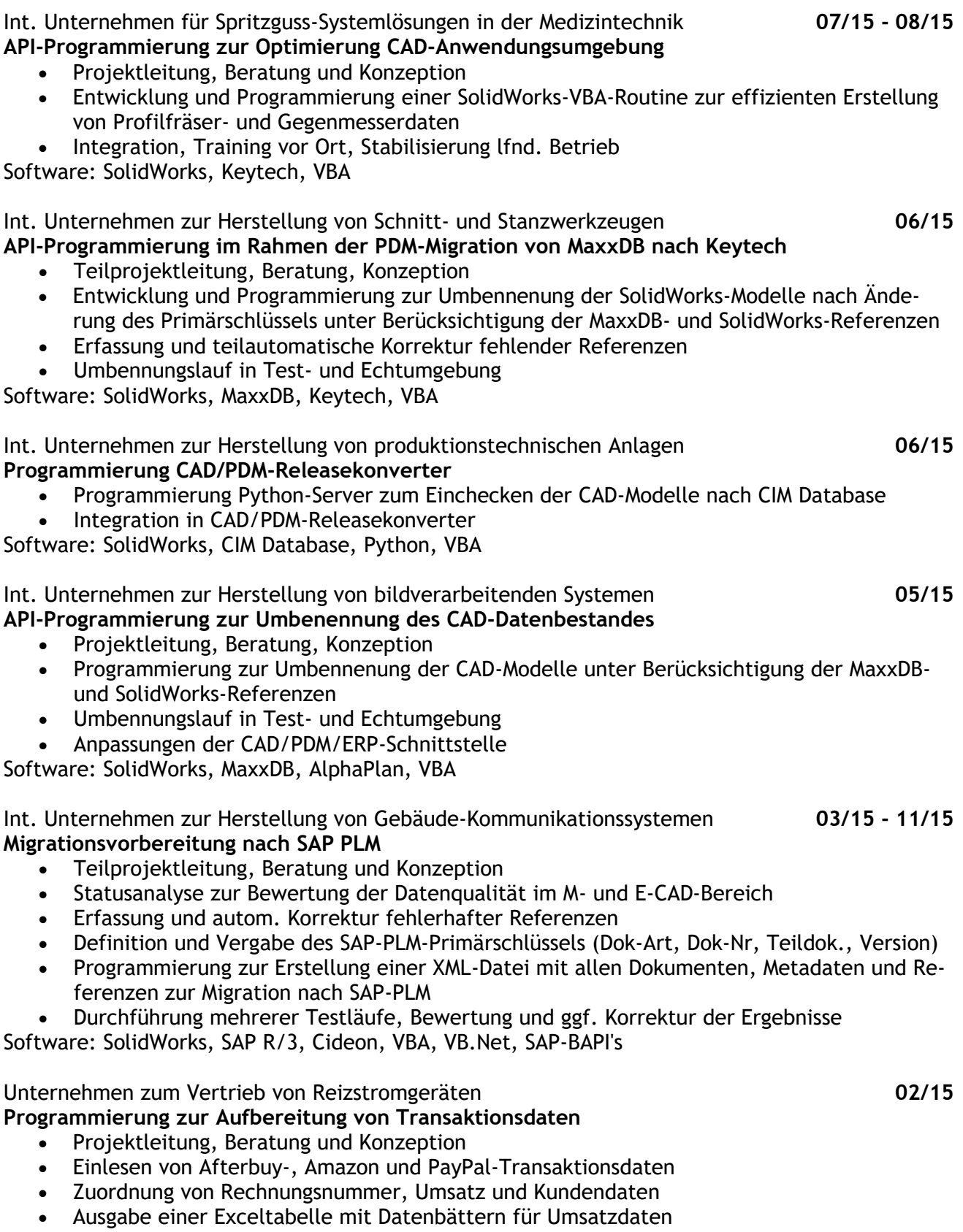

Training vor Ort, Stabilisierung lfnd. Betrieb

Software: VB.Net, VBA

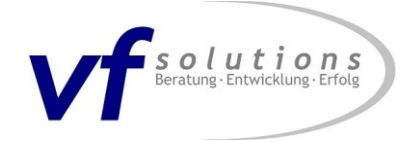

Int. Untern. zur Herst. von Maschinen und Anlagen für Süßwaren- und Gebäckprod. **09/14 - 02/15 Optimierung CAD/PDM-Anwendungsumgebung**

- Projektleitung, Beratung und Konzeption
- Iststandsanalyse zur Hebung von Optimierungspotentialen
- Einführung "DesignRuleChecker" zur Sicherstellung der CAD/PDM-Datenqualität
- Anpassung an spezifische Anforderungen u. Integration in PRO.FILE
- Hotline, Training vor Ort, Stabilisierung lfnd. Betrieb

Software: SolidWorks, PRO.FILE, VBA

Int. Unternehmen zur Herstellung von produktionstechnischen Anlagen **08/14 Programmierung CAD/PDM-Releasekonverter**

- Auschecken der CAD-Modelle aus PDM-System CIM Database V9.8 über http-Server
- Durchführung der Versionskonvertierung der CAD-Modelle in SolidWorks
- Einchecken der CAD-Modelle in PDM-System CIM Database V9.8
- Aktualisierung der SolidWorks-Version im PDM-System CIM Database V9.8

Software: SolidWorks, CIM Database, VBA

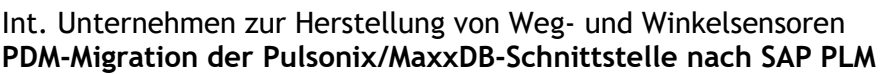

- Projektleitung, Beratung und Konzeption
- Migration Interface "PSX2SAP" zur Pulsonix-Integration mit SAP-BAPI's
- Entwicklung eines Named-Pipe-Servers zur Kommunikation mit SAP in VB. Net
- VB-Script- und VB.Net-Programmierung des Pulsonix-Schnittstelle
- Integration Interface in Pulsonix und SAP PLM
- Hotline, Training vor Ort, Stabilisierung lfnd. Betrieb

Software: Pulsonix V8, SAP R/3, MaxxDB V3, VB-Script, VB.Net, SAP-BAPI's

Int. Unternehmen zur Herstellung von Weg- und Winkelsensoren **05/14 - 02/15 PDM-Migration MaxxDB nach SAP PLM**

- Teilprojektleitung, Beratung und Konzeption
- Statusanalyse zur Bewertung der Datenqualität im M- und E-CAD-Bereich
- Erfassung und autom. Korrektur fehlerhafter Referenzen
- Definition und Vergabe des SAP-PLM-Primärschlüssels (Dok-Art, Dok-Nr, Teildok., Version)
- Programmierung zur Erstellung einer XML-Datei mit allen Dokumenten, Metadaten und Referenzen zur Migration nach SAP-PLM
- Durchführung der Test- und Vollmigration, Bewertung und ggf. Korrektur der Ergebnisse
- Hotline, Training vor Ort, Stabilisierung lfnd. Betrieb

Software: SolidWorks, Pulsonix V8, SAP R/3, MaxxDB V3, VB-Script, VBA, SAP-BAPI's

### Int. Unternehmen zur Herstellung von Traggehäusen und Transportkisten **07/14 - 10/14 Optimierung CAD/PDM/ERP-Anwendungsumgebung**

- Projektleitung, Beratung und Konzeption
- Iststandsanalyse zur Hebung von Optimierungspotentialen
- Klassifizierungsworkshops
- Programmierung Zeichnungsanzeigeprogramm "IntraView"
- Integration IntraView in SAP R/3
- Hotline, Training vor Ort, Stabilisierung lfnd. Betrieb

Software: SolidWorks, SolidWorks Enterprise PDM, SAP R/3

Int. Unternehmen zur Herstellung von Weg- und Winkelsensoren **07/14 - 01/15**

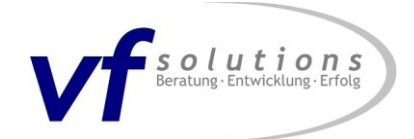

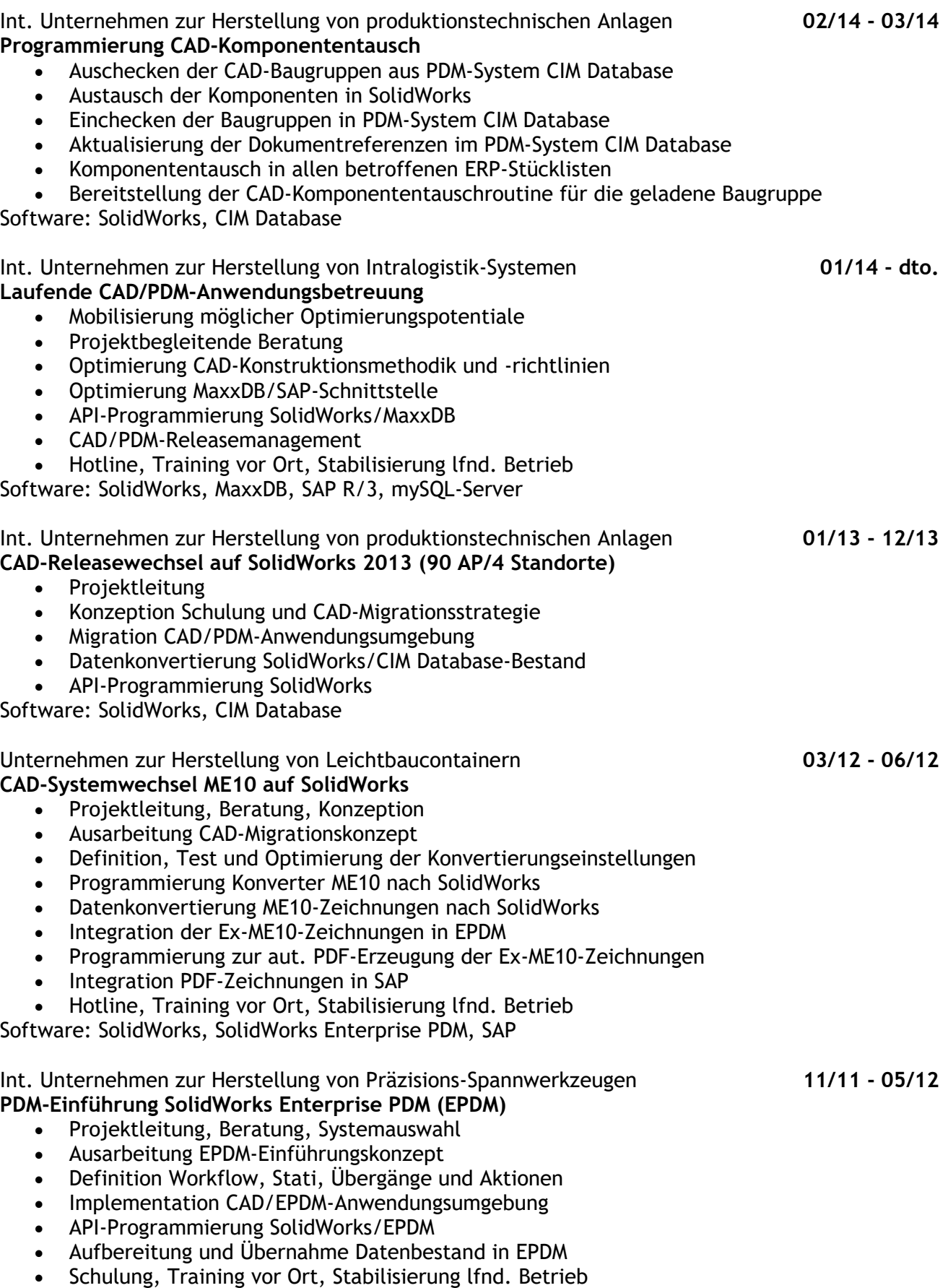

Software: SolidWorks, SolidWorks Enterprise PDM, VBA

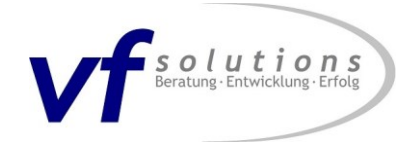

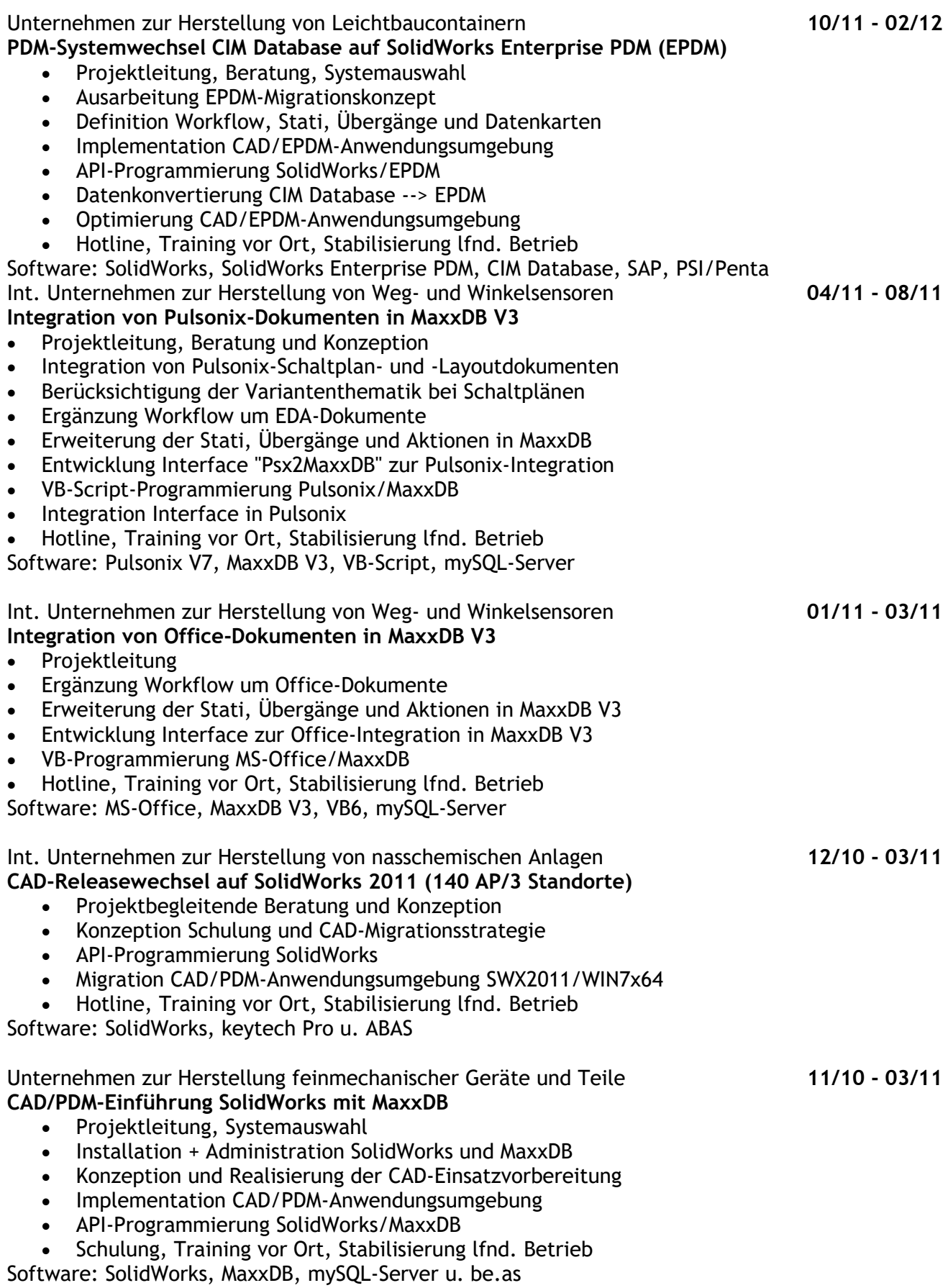

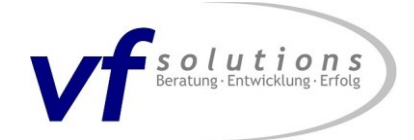

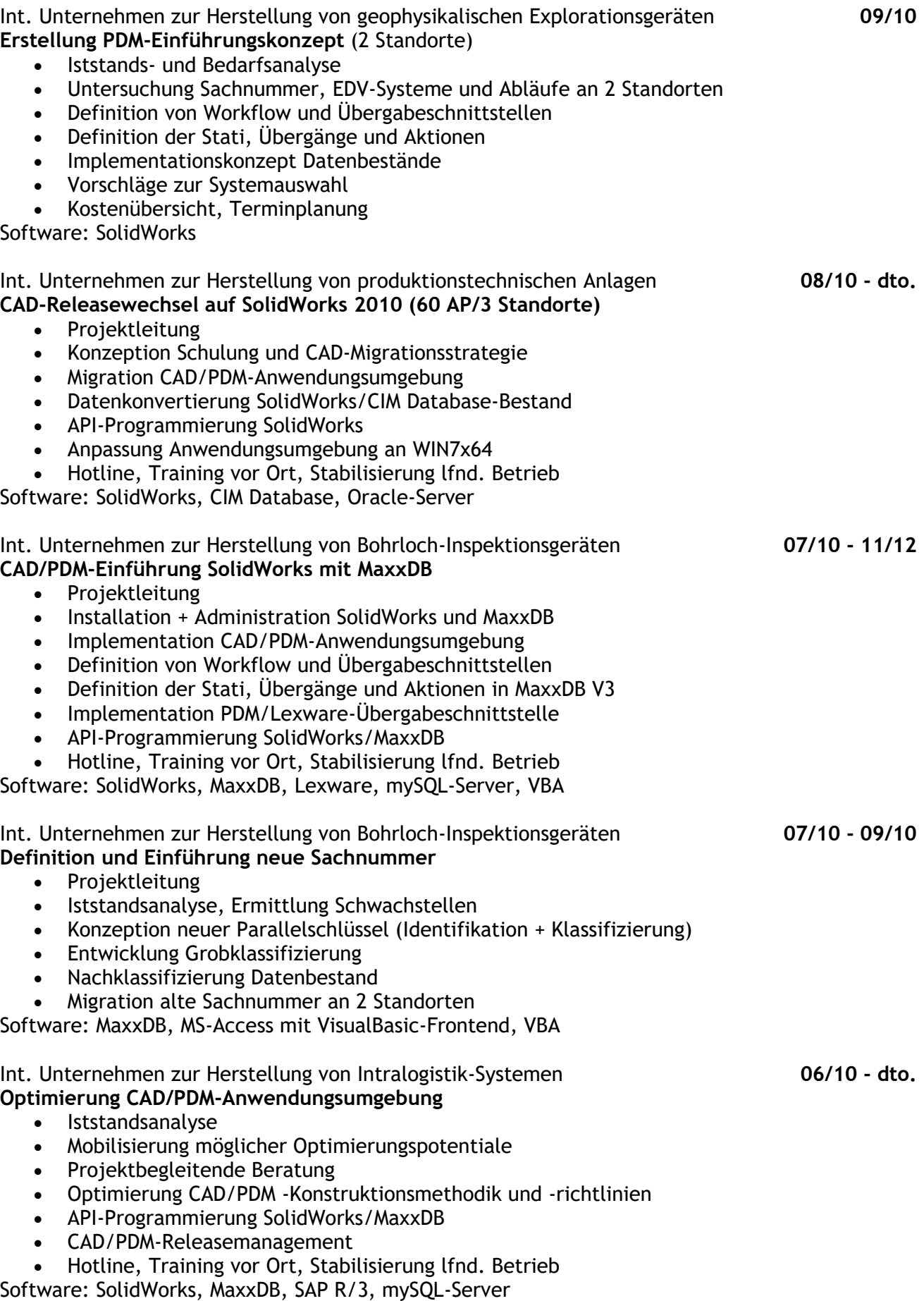

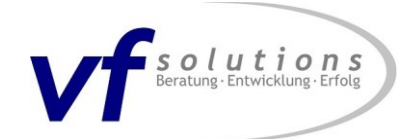

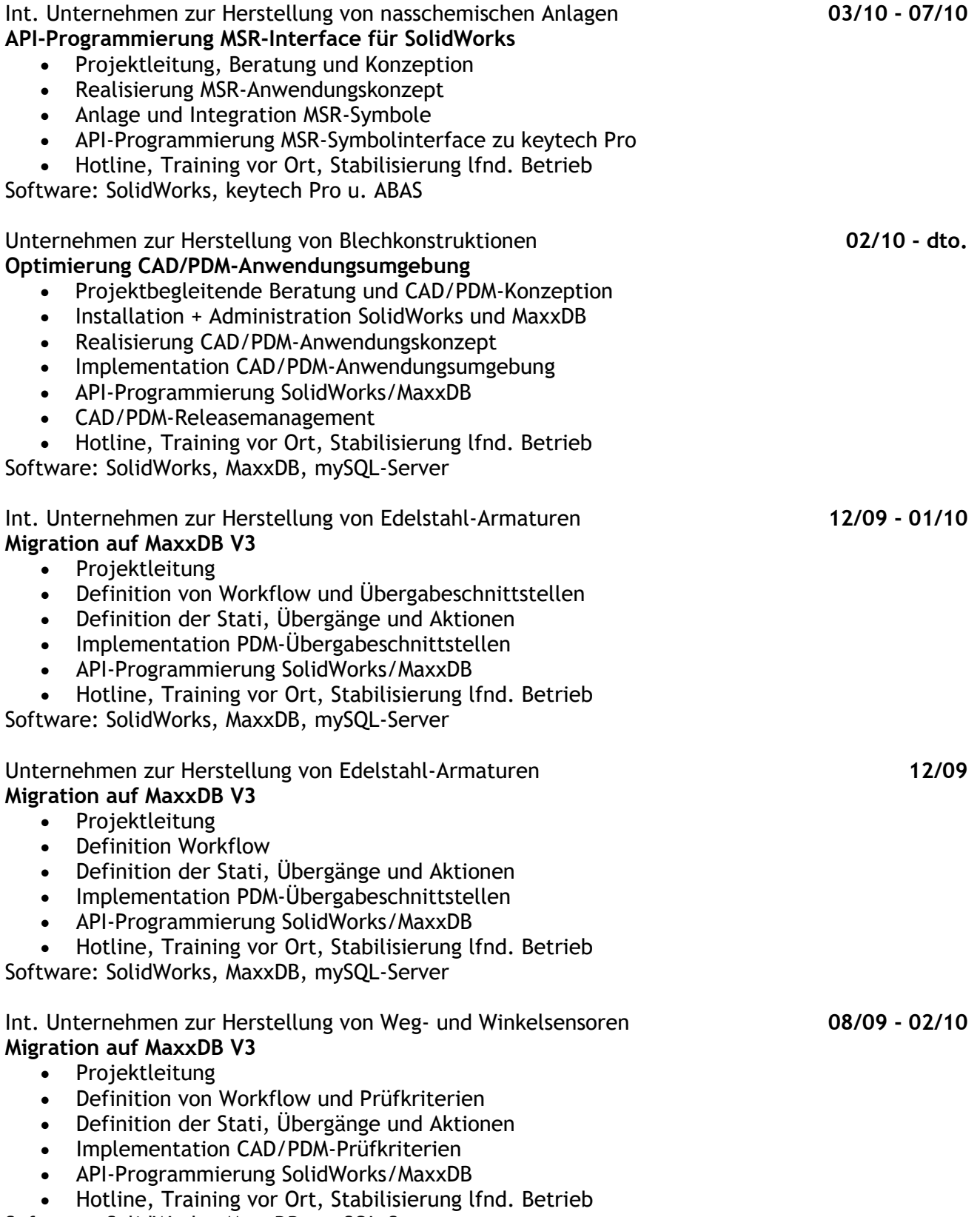

Software: SolidWorks, MaxxDB, mySQL-Server

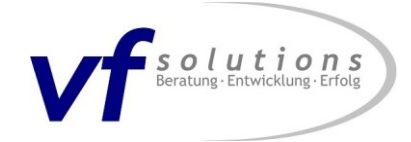

#### Int. Unternehmen zur Herstellung von produktionstechnischen Anlagen **02/09 - dto. Permanente CAD/PDM-Anwendungsbetreuung (80 AP/3 Standorte)**

• Projektbegleitende Beratung

- CAD/PDM-Konzeption
- Realisierung CAD/PDM-Anwendungskonzept
- Optimierung CAD/PDM-Anwendungsumgebung
- API-Programmierung SolidWorks
- CAD/PDM-Releasemanagement
- Hotline, Training vor Ort, Stabilisierung lfnd. Betrieb

Software: SolidWorks, CIM Database

### **Entwicklung "DesignRuleChecker" zur CAD/PDM-Datenqualitätssicherung 02/09 - dto.** Funktionalität:

- interaktiver bzw. worksflowgesteuerter Aufruf, Testergebnisse von PDM-Call verwertbar
- Testumfang, Beschriftung, Benennung und Ausnahmen per .ini-Datei einstellbar
- Gültigkeitsbereich (aktuelles Model mit/ohne Referenzen) per ini.Datei anpassbar
- Erweiterung der Funktionalität je nach CAD-Modelltyp möglich
- mehrsprachiges (deutsch, englisch,...) per .ini-Datei anpassbares Benutzerinterface
- Programmierung als SolidWorks-VBA-Makro und somit keine DLL-Registrierung nötig
- schnelle und stabile Testdurchführung

Basis-Testumfang:

- fehlende Referenzen, ungültige Speicherorte, nicht gebrochene externe Referenzen
- Wiederaufbaufehler, ungültige Verknüpfungen, fehlerhafte Komponenten
- fehlende Materialzuweisung und fehlendes bzw. falsches Gewicht
- unvollständig definierte Skizzen, unzulässiger Einfügemodus
- freistehende Bemaßungs- und Beschriftungselemente
- überschriebene Bemaßungen und Stücklistenpositionen
- gültiger Zeichnungsrahmen mit ggf. autom. Tausch
- automatische Zuweisung von Entwurfsnorm und Einheiten

 nahezu beliebige spezifische Testroutinen im Rahmen der SolidWorks-API-Funktionalität Software: SolidWorks, VBA

### Unternehmen zur Herstellung von Edelstahl-Sonderkonstruktionen **11/08 - 07/13 Optimierung CAD/PDM-Anwendungsumgebung**

- Projektbegleitende Beratung
- CAD/PDM-Konzeption
- Installation + Administration SolidWorks/MaxxDB
- Realisierung CAD/PDM-Anwendungskonzept
- Implementation CAD/PDM-Anwendungsumgebung
- CAD/PDM-Releasemanagement
- Hotline, Training vor Ort, Stabilisierung lfnd. Betrieb

Software: SolidWorks, MaxxDB, mySQL-Server

#### Int. Unternehmen zur Herstellung von nasschemischen Anlagen **08/08 - 03/11 Optimierung CAD/PDM-Anwendungsumgebung (80 AP/3 Standorte)**

- Projektbegleitende Beratung und Konzeption
- Realisierung CAD/CAM/PDM-Anwendungskonzept
- API-Programmierung SolidWorks/keytech Pro
- standortübergreifendes CAD/PDM-Releasemanagement
- Hotline, Training vor Ort, Stabilisierung lfnd. Betrieb

Software: SolidWorks, keytech Pro, ABAS

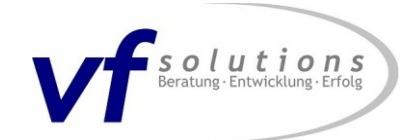

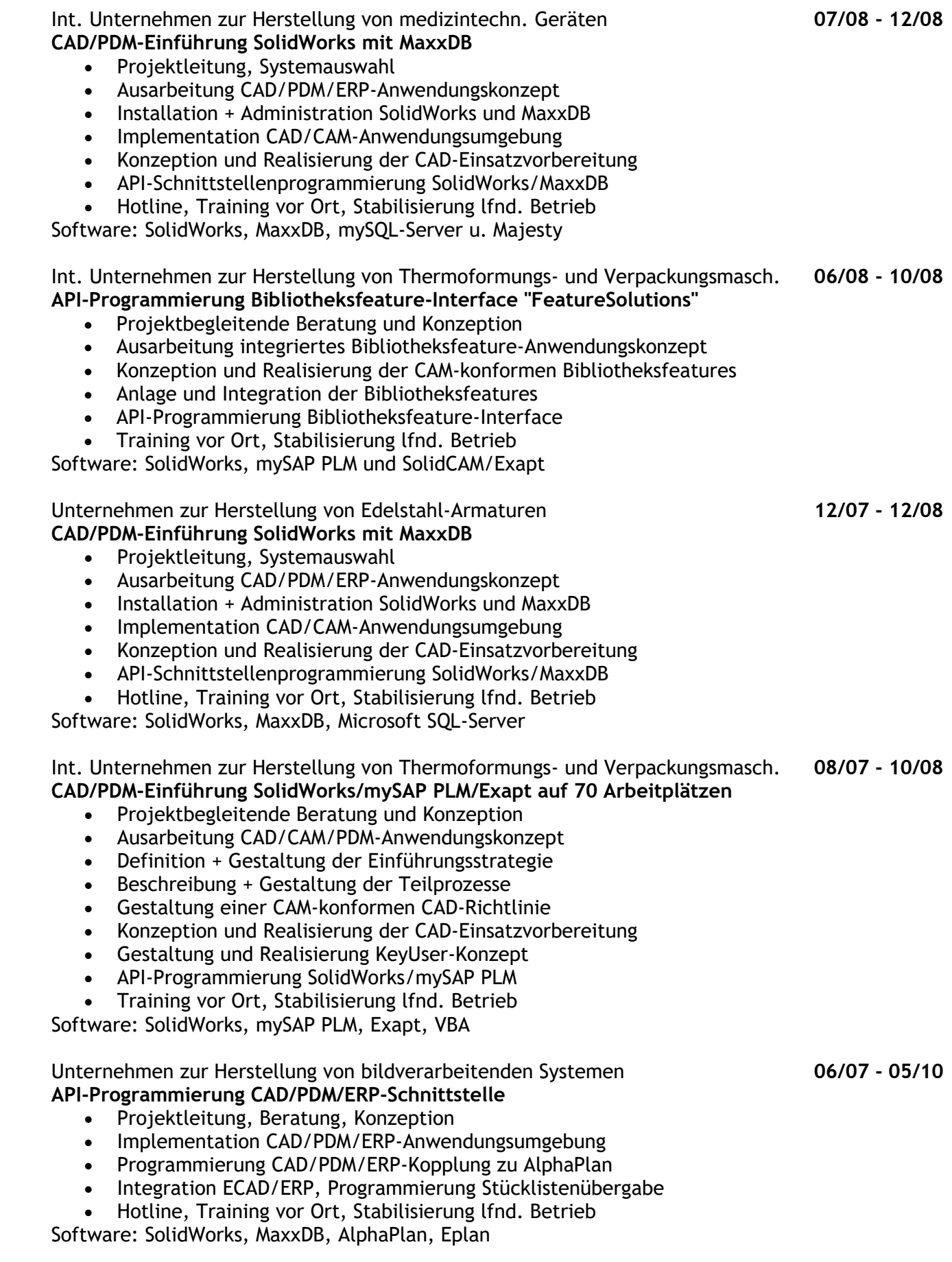

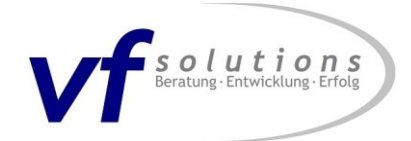

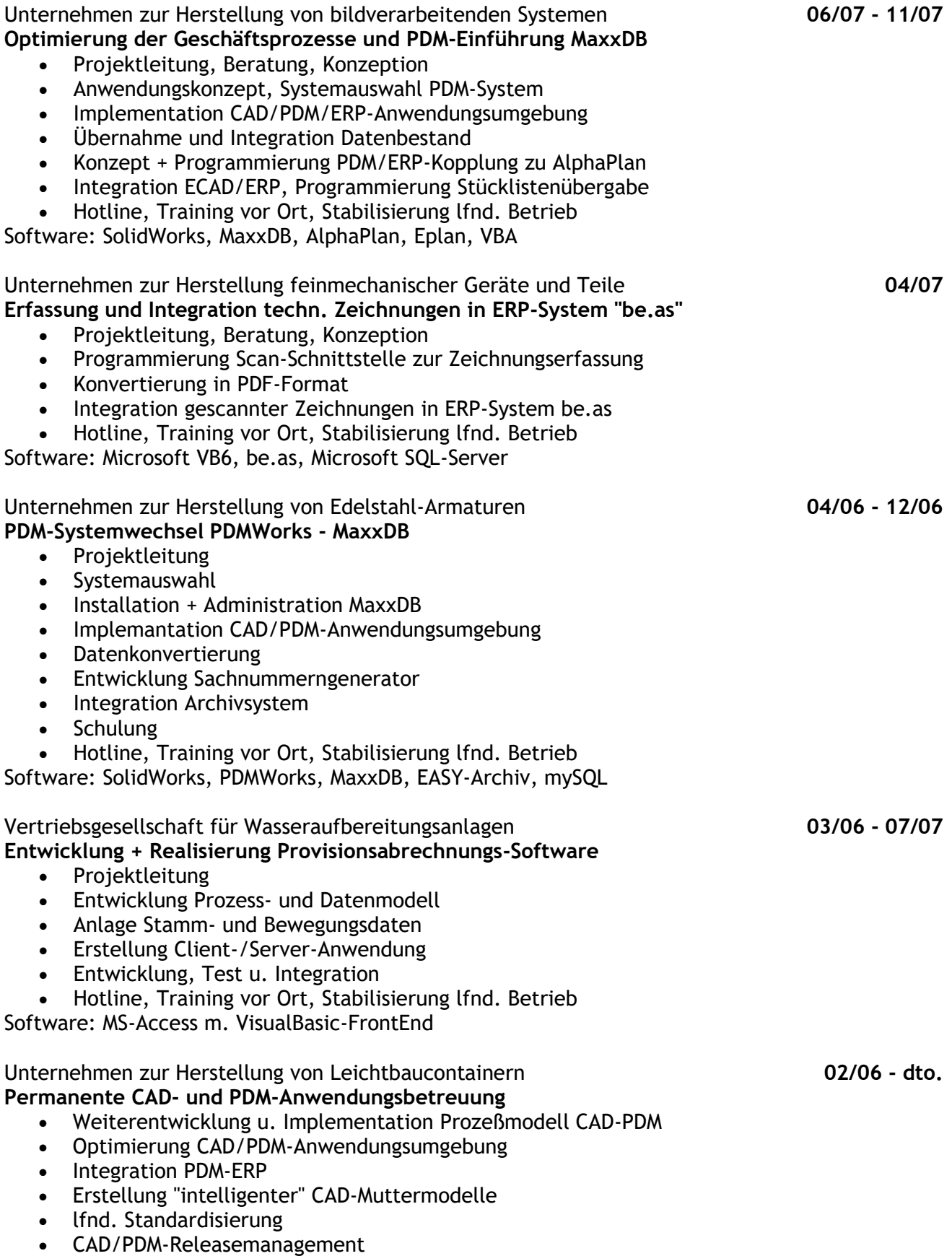

Hotline, Training vor Ort, Stabilisierung lfnd. Betrieb

Software: SolidWorks, SolidWorks Enterprise PDM, CIM Database, SAP, PSI/Penta

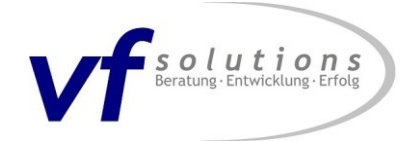

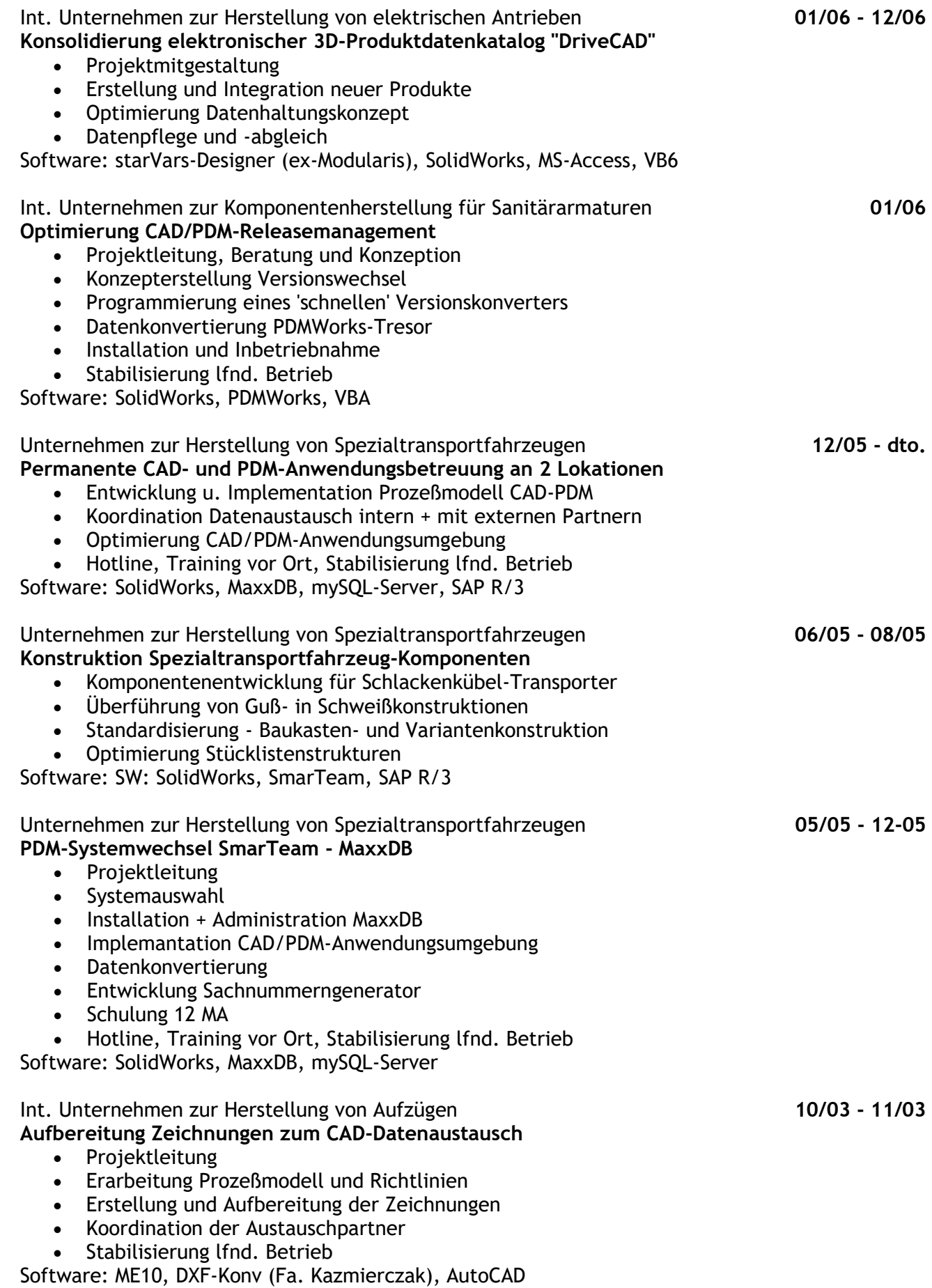

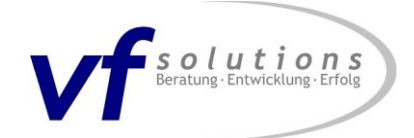

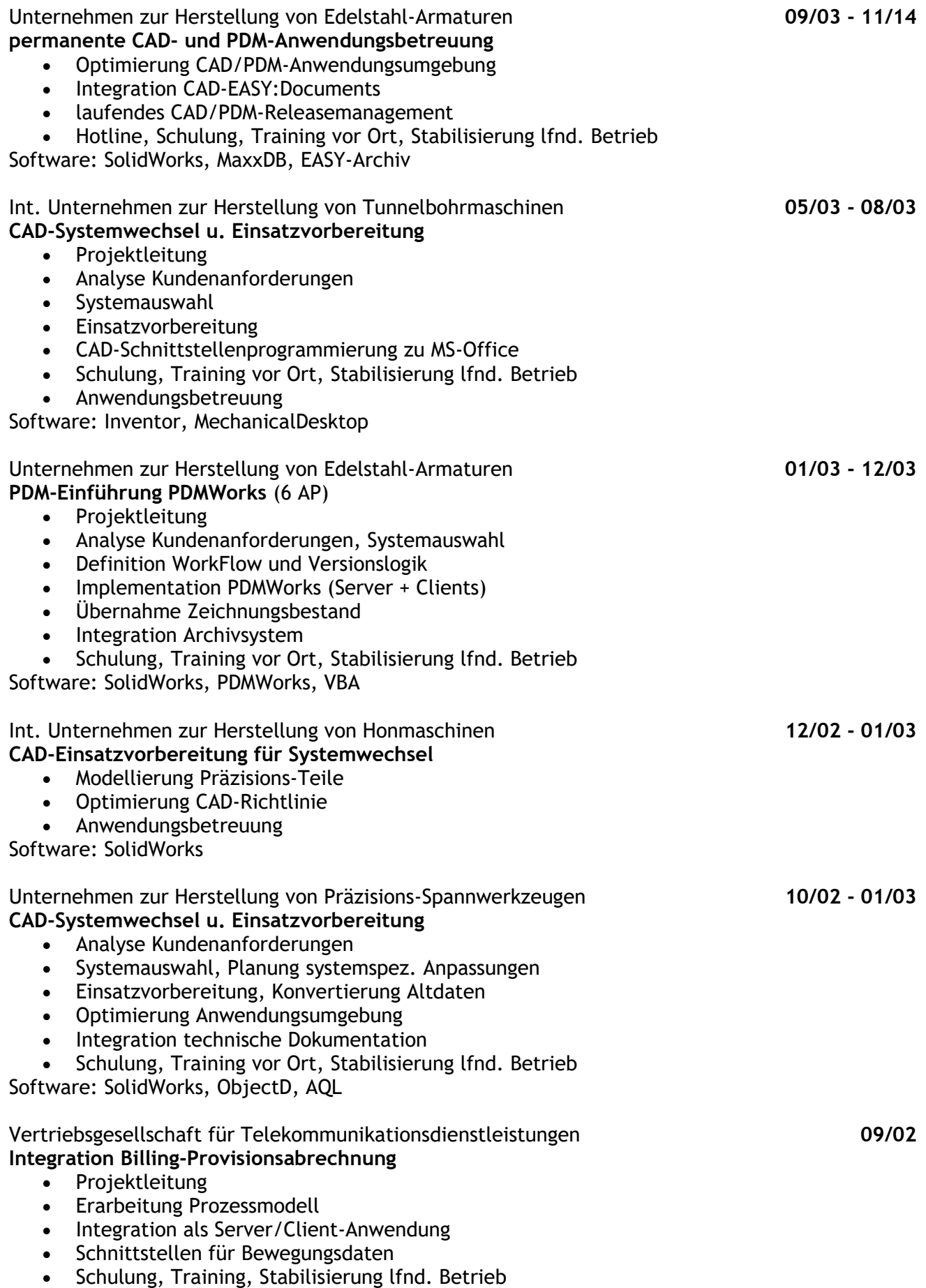

Software: MS-Access m. VisualBasic-Frontend, TKAS-Billing

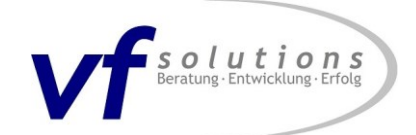

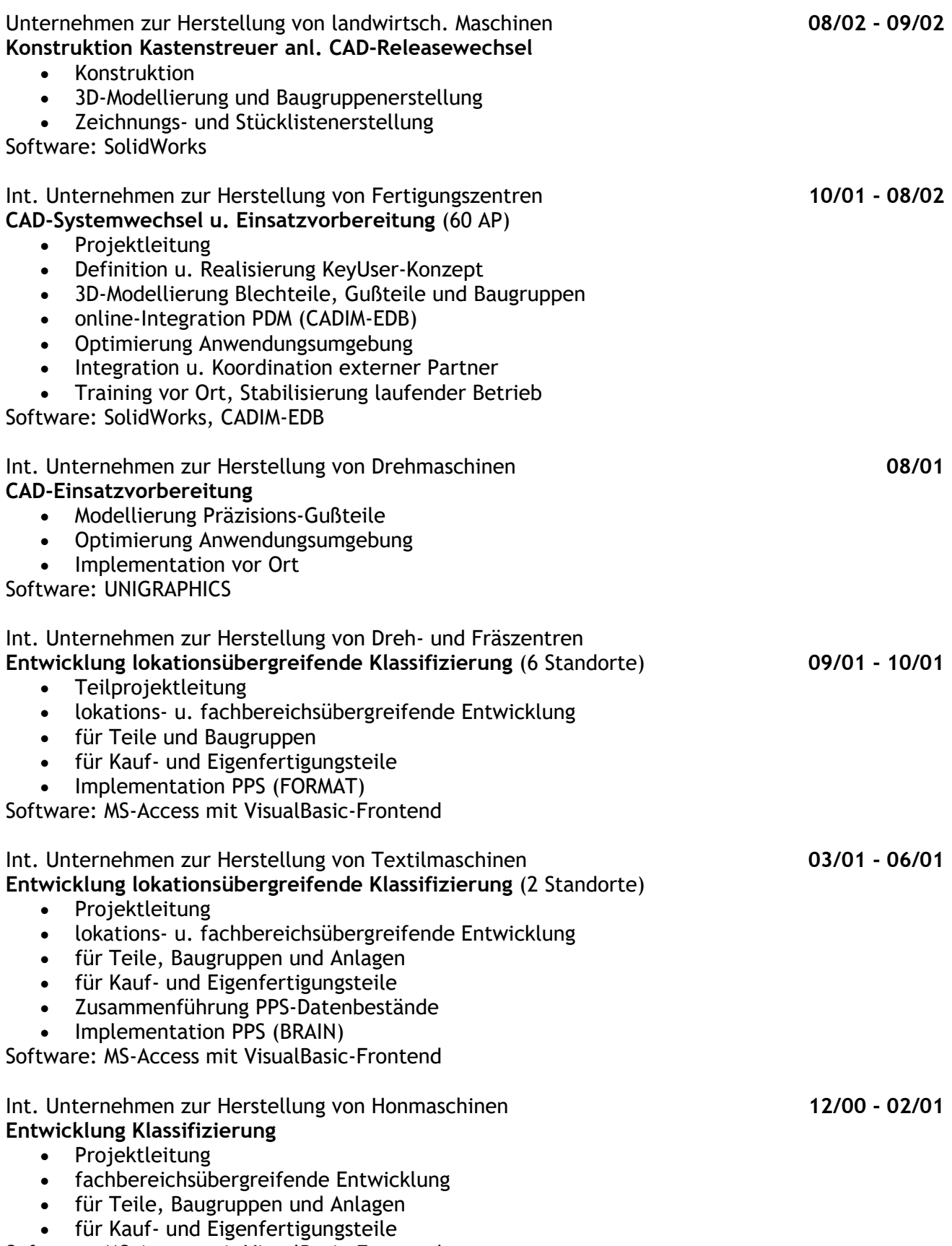

Software: MS-Access mit VisualBasic-Frontend

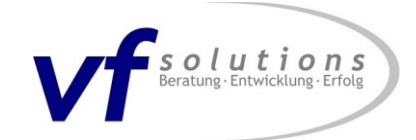

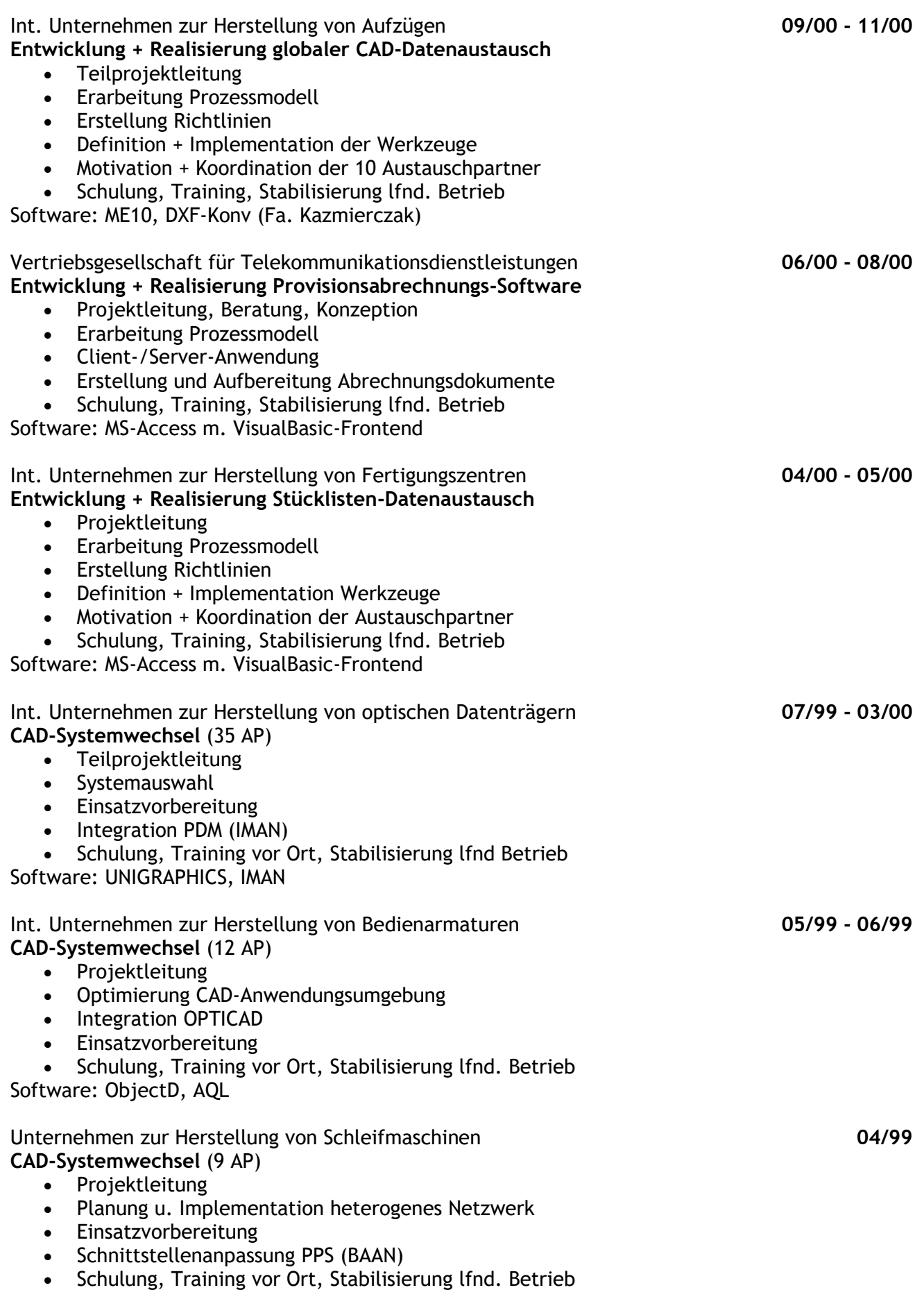

Software: ObjectD, AQL

![](_page_21_Picture_0.jpeg)

![](_page_21_Picture_212.jpeg)

![](_page_22_Picture_0.jpeg)

![](_page_22_Picture_240.jpeg)

Software: ObjectD

![](_page_23_Picture_0.jpeg)

![](_page_23_Picture_244.jpeg)

![](_page_24_Picture_0.jpeg)

![](_page_24_Picture_231.jpeg)

![](_page_25_Picture_0.jpeg)

![](_page_25_Picture_243.jpeg)

![](_page_26_Picture_0.jpeg)

![](_page_26_Picture_139.jpeg)

vf solutions 12.102020